## **Cortellis Competitive Intelligence**

## **特定の作用機序を有する医薬品を検索する**

CortellisのAdvanced Searchでは、Look up機能で、統制語を参照して検索式を作成することができます。思いついた検索語 に合致する統制語があるか、どのような階層構造で用意されているのかなどを確認しながら、検索式を作成することができます。特に 複雑な階層構造を有する作用機序からの検索では便利です。ここでは例として、「Epidermal growth factor antagonistであ る医薬品」を探します。

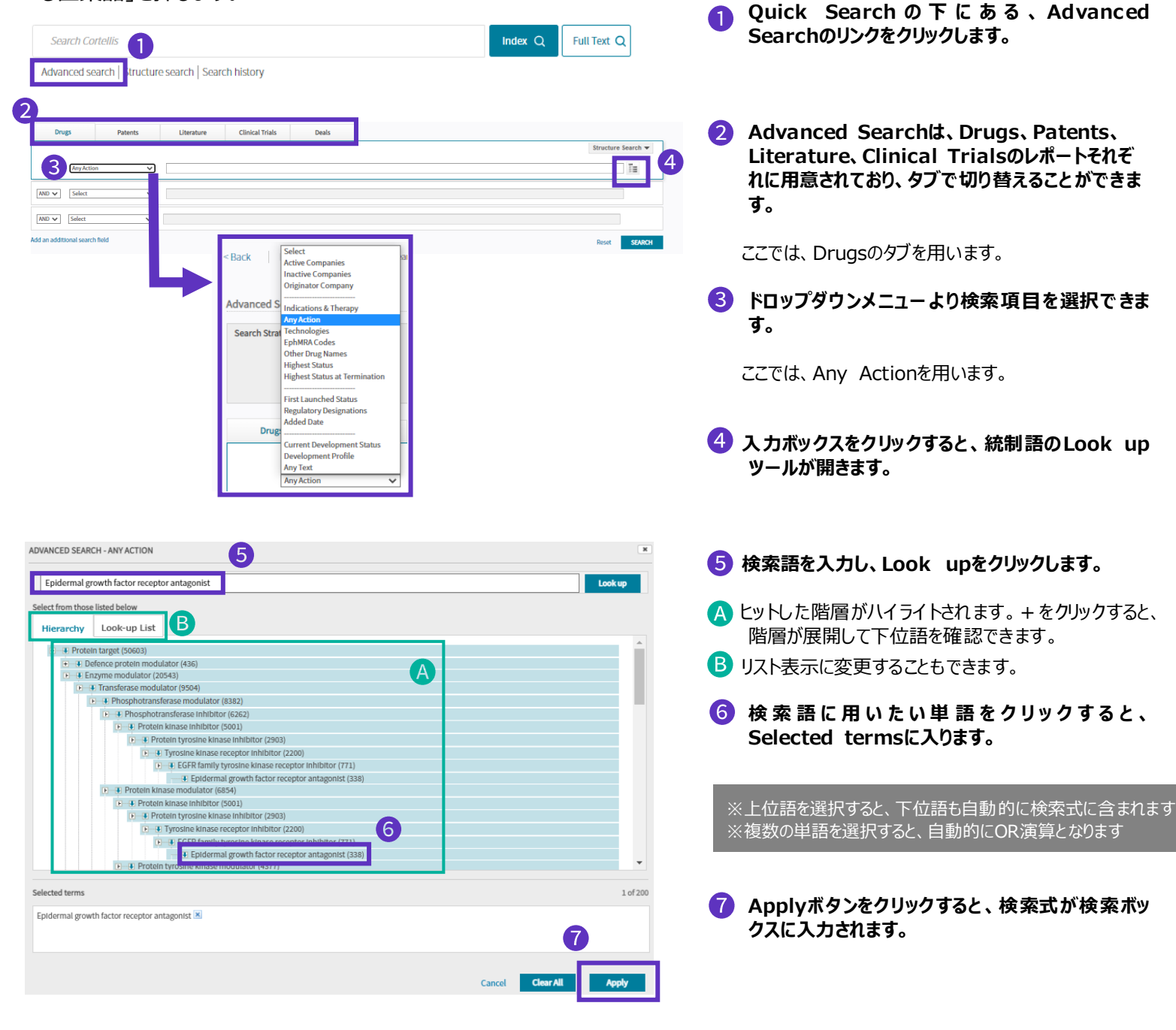

## Clarivate

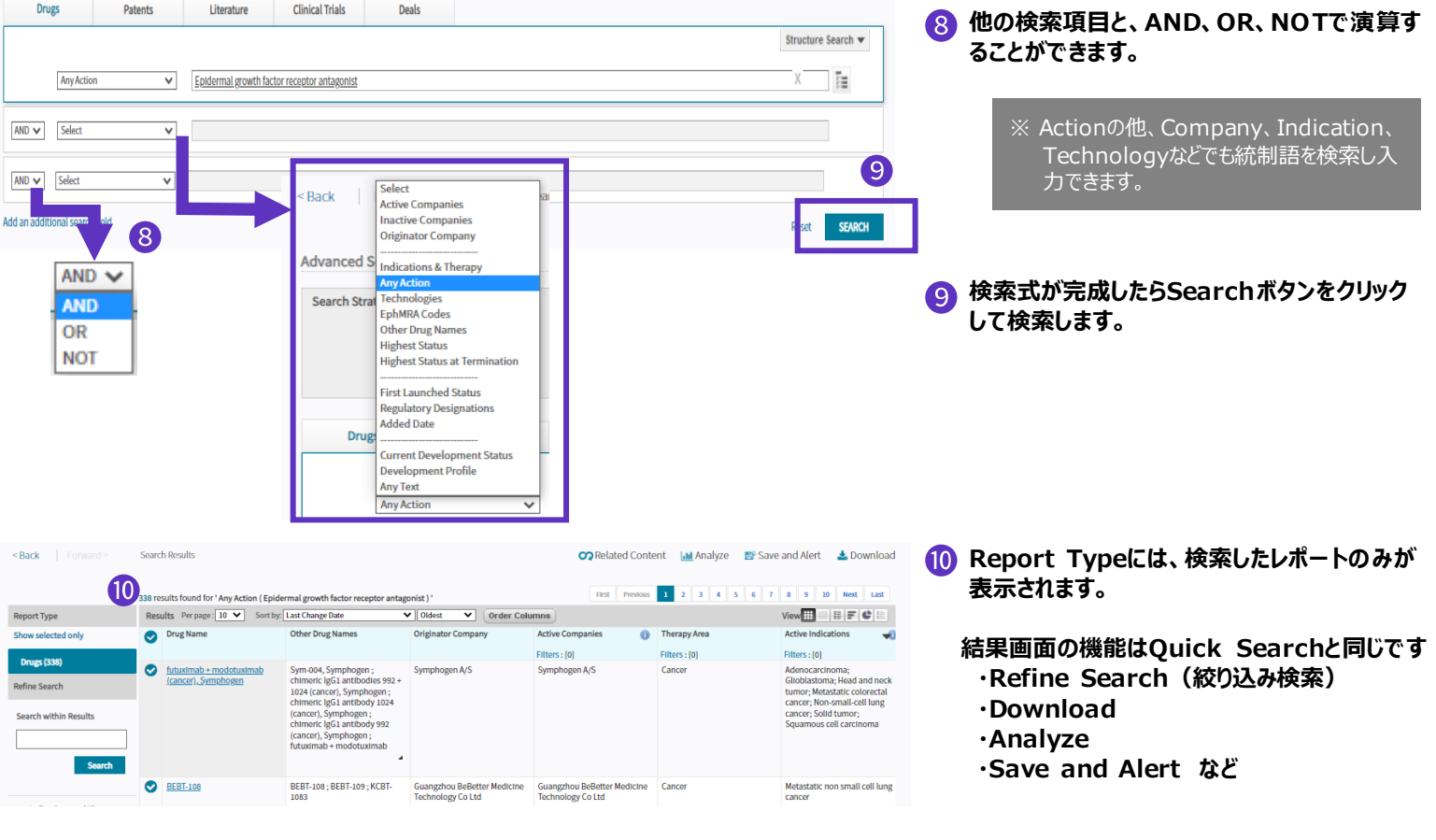

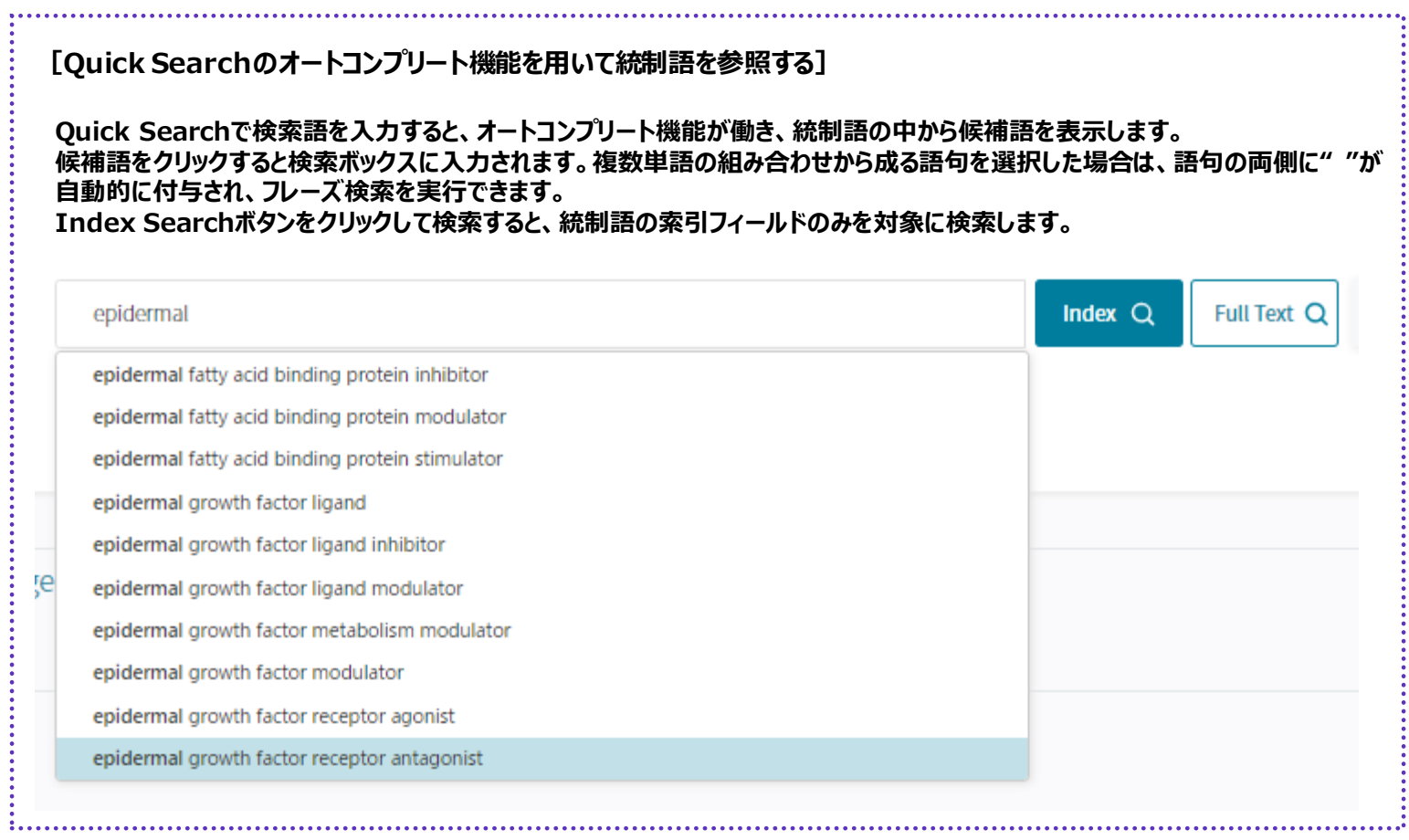

## 【製品に関する問い合わせ】 クラリベイト カスタマーケア [\(ts.support.jp@clarivate.com](mailto:ts.support.jp@clarivate.com))

© 2021 Clarivate. Clarivate and its logo, as well as all other trademarks used herein are trademarks of their respective owners and used under license.